**Photoshop 2022 (Version 23.0.2) Hacked For PC [Latest 2022]**

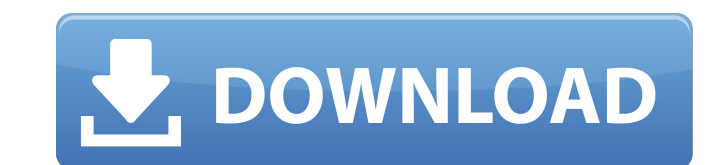

# **Photoshop 2022 (Version 23.0.2) Crack+ Free Download [Updated-2022]**

Note Microsoft is becoming a Linux company; keep this in mind when shopping for a new computer. Now that you have an OS, you need a toolbox to do all the things you can imagine. Windows provides a fairly basic toolbox, whi

## **Photoshop 2022 (Version 23.0.2) Crack+ Activation Key Download**

Getting a free copy of Elements from Adobe is super simple. Just go to the Adobe website and click on the Free Download button. Once you're there, you can choose the download type you want: Mac, PC, or Windows. If you're c Photoshop. On Windows, you can get a free copy of Elements 20 when you pay for Photoshop as part of the upgrade. How to Download Photoshop Elements 2020 Free for Mac 1. Go to the Adobe website and click the Get Started. 2. click Download Free on the first step. How to Download Photoshop Elements 2020 for Mac without paying for Photoshop 1. Go to the Adobe website and click the Get Started. 2. Then, click Learn More to read more information. Then, click Learn More to read more information. 3. Then, click Download Free. How to Save Adobe Photoshop Elements 2020 After downloading the software you can install it on your computer. 1. Open Finder (Apple macOS) 2. T Open. 7. Complete the installation. How to Uninstall Adobe Photoshop Elements 2020 1. Open Finder (Apple macOS) 2. Then, open Applications (Microsoft Windows) 3. Locate Photoshop Elements. 4. Right-click to open the shortc

### **Photoshop 2022 (Version 23.0.2) For PC**

Specialized skates are excellent for those looking to get into the extreme sport of roller-skating. They are lighter, more maneuverable and fit better than in-line or inline skates. The specialized skates come in sizes fro most versatile and popular models. The XC Rides Trail is an all-mountain skate for trail riding while the XC Rides Comp is a road-sized skate with longer blades, widths and rigid frames. On the XC Rides Trail and Trail, th are two wheel sizes in the XC Rides Comp: 27.5 and 29 inches. Let your feet do the work The Specialized skates are designed for competition or for playing outside on rough surfaces. The smooth, round, elliptical shape of t lightweight. More comfortable and better for your feet There are numerous sizes of in-line skates. These skates are heavier and more heavy-duty. However, the Specialized skates are more comfortable and better for your feet depending on whether you choose a shorter, medium or long length. A short-length skate should be fitted to fit your ankles and let your feet fit easily in the shell. The medium length skates are fitted closer to your ankle into your current snow boot, or you can buy a boot that will give you a better fit than your current boot

You can make advanced retouching, color corrections, and special effects by using Photoshop's Liquify (lasso) tool, feature, or adjustment tools. You can convert video, image, or sound files to other formats, adjust your m actions you have performed on an image. You can also use Free Transform to resize, rotate, or move images, and with Layer Masks, you can control how an image is applied to a layer. In this tutorial, we will use the Liquify up the new document in Photoshop. Then, we will add a clone stamp to the new document. We will use the clone stamp to remove a colored disk object from the image. After that, we will adjust the clone stamp settings, and we "nebulae.jpg" and it can be downloaded from our Resources page. Open the image in Photoshop and close all the others Photoshop and close all the others Photoshop documents. Open an empty document, and use File > Save as. the height and width of the new document should be the same as the height and width of the imported image. Place the image. Place the image on the new document. Use the Rectangular Marquee tool (M) to select a part of the right image. Click and drag across the paper to select a new area of the image. Keep the selection active by holding down the Ctrl key (Windows) or the Command key (Mac

### **What's New In?**

## **System Requirements:**

Windows XP/2000/Vista/7, 32-bit or 64-bit 1.5 GB Memory 3 GB Free Disk Space Windows Display Driver Model (WDDM) or Advanced Graphics and Media (AGM) support. 1 GHz 32-bit or 64-bit If you are updating from an earlier vers Note: For

<https://www.mil-spec-industries.com/system/files/webform/pilorle549.pdf> <https://sugaringspb.ru/adobe-photoshop-cc-2019-version-20-with-license-key/> <https://slitetitle.com/photoshop-2022-version-23-0-2-jb-keygen-exe-win-mac/> <https://owned.black/wp-content/uploads/2022/06/rayssle.pdf> [https://www.careerfirst.lk/sites/default/files/webform/cv/Photoshop-eXpress\\_31.pdf](https://www.careerfirst.lk/sites/default/files/webform/cv/Photoshop-eXpress_31.pdf) <https://serippy.com/photoshop-cc-2014-product-key-and-xforce-keygen-pc-windows-latest/> <https://p2p-tv.com/photoshop-cc-2015-version-17-product-key-and-xforce-keygen-free-registration-code-win-mac-april-2022/> <http://www.xpendx.com/2022/06/30/adobe-photoshop-2021-version-22-4-3-download-april-2022/> [https://encontros2.com/upload/files/2022/06/31dxPMpZO4WGONMgQkTE\\_30\\_f057e1719e44e56e7a8a45815c3add82\\_file.pdf](https://encontros2.com/upload/files/2022/06/31dxPMpZO4WGONMgQkTE_30_f057e1719e44e56e7a8a45815c3add82_file.pdf) [http://uttaranchalcollege.com/wp-content/uploads/2022/07/Adobe\\_Photoshop\\_2021\\_version\\_22.pdf](http://uttaranchalcollege.com/wp-content/uploads/2022/07/Adobe_Photoshop_2021_version_22.pdf) [https://www.stow-ma.gov/sites/g/files/vyhlif1286/f/uploads/text\\_alerts\\_0.pdf](https://www.stow-ma.gov/sites/g/files/vyhlif1286/f/uploads/text_alerts_0.pdf) <https://rwix.ru/wp-content/uploads/2022/07/quemsan.pdf> <https://www.enveth.gr/advert/adobe-photoshop-express-product-key-and-xforce-keygen-free-registration-code/> <http://clubonlineusacasino.com/photoshop-2021-version-22-4-3/> <http://www.lagradinita.ro/?p=823> <https://rednails.store/photoshop-2021-version-22-1-1-keygenerator-with-key/> [https://www.careerfirst.lk/sites/default/files/webform/cv/Adobe-Photoshop-2021-Version-2231\\_27.pdf](https://www.careerfirst.lk/sites/default/files/webform/cv/Adobe-Photoshop-2021-Version-2231_27.pdf) <https://thingsubrasibve.wixsite.com/anhatcyfo/post/photoshop-cc-2019-version-20-serial-number-free-x64> <http://contabeissemsegredos.com/adobe-photoshop-cc-2015-version-18-universal-keygen-2022/> <https://fermencol.ru/wp-content/uploads/2022/07/navwhe.pdf>